# CSE 341Lecture 10

more about data types; nullable types; optionUllman 6.2 - 6.3; 4.2.5 - 4.2.6

> slides created by Marty Stepphttp://www.cs.washington.edu/341/

### Creating new types of data

datatype n<mark>ame = value | value | ... | value</mark> .<br>ر

- a new type that contains only a fixed set of value s
	- analogous to the enum in Java/C
- Examples:
	- datatype CardSuit = Clubs | Diamonds| Hearts | Spades;
	- datatype Color = Red | Green | Blue;
	- datatype Gender = Male | Female;

# Datatype / case exercise

- Define a method haircutPrice that accepts an age and gender as parameters and produces the price of a haircut for a person of that age/gender.
	- Kids' (under 10 yrs old) cuts are \$10.00 for either gender.
	- For adults, male cuts are \$18.25, female cuts are \$36.50.
- Solution:

```
fun haircutPrice(age, gend) =if age < 10 then 10.00else case gend of Male => 18.25
                         | Female => 36.50;
```
#### Type constructors

a TypeCtor is either: name of typeExpression or:value

datatype n<mark>ame = TypeCtor | TypeCtor</mark> ... | TypeCtor;

- • datatype<sup>s</sup> don't have to be just fixed values!
	- they can also be defined via "type constructors" that accept additional information
	- patterns can be matched against each type constructor

#### Type constructor example

(\* Coffee : type, caffeinated?Wine : label, year Beer : brewery name Water : needs no parameters \*)datatype Beverage = Water | Coffee of string \* boolWine of string  $*$  int Beer of string;

 val myDrink = Wine("Franzia", 2009);val myDrink = Wine ("Franzia",2009) : Beverage

 val yourDrink = Water;val yourDrink = Water : Beverage

#### Patterns to match type ctors

(\* Produces cafe's price for the given drink. \*)fun  $price(Water) = 1.50$  $|$  price(Coffee(type, caf)) = if caf then 3.00 else 3.50 | price(Wine(label, year)) = if year < 2009 then 30.0 else 10.0 $price(Beer(\_) ) = 4.00;$ 

- functions that process datatypes use patterns
	- **P** pattern gives names to each part of the type constructor, so that you can examine each one and respond accordingly

# Binary tree type exercise (6.3)

- Define a type IntTree for binary search trees of ints.
	- Define a function add that takes a tree and an integer and adds that value to the given tree in sorted order.

–The function should produce the new tree as its result.

Define a function height to see how many levels are in a given tree. (Empty trees have height 0.)

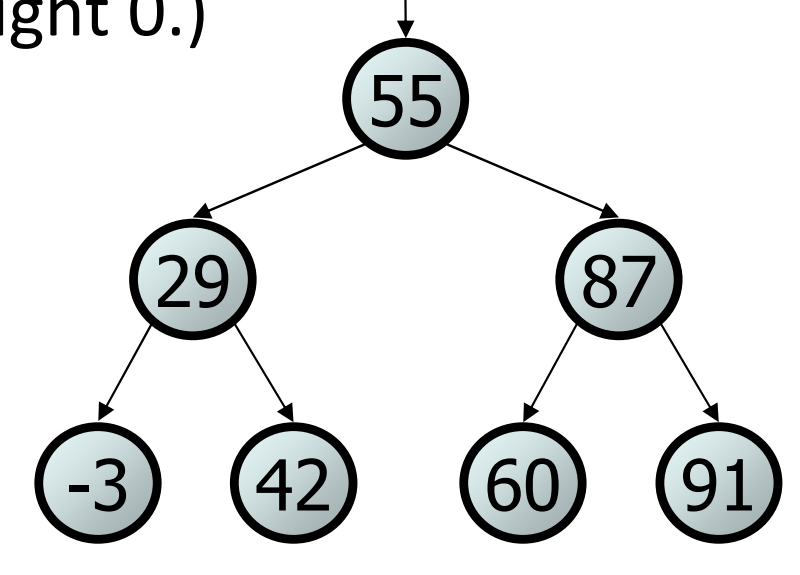

#### Binary tree type solution

```
(* A type to represent binary search trees of integers. *)datatype IntTree = Empty
| Node of int * IntTree * IntTree;(* Adds the given value to the tree in order. *)
fun add(Empty, value) = Node(value, Empty, Empty)add(n \text{ as Node(data, } l, r), value) =
if value < data then Node(data, add(l, value), r)
else if value > data then Node(data, l, add(r, value))else n;
```

```
(* Produces the height of the given tree. Empty is 0. *)
fun height(Empty) = \theta
| height(Node(_, left, right)) =
1 + Int.max(height(left), height(right));
```
## Concerning null

- null: A special empty value, often called "null" or "nil", that exists as part of the range of values of a type.
	- generally considered to be the absence of a value
	- many of the type's operations cannot be performed on null
	- What is the benefit of null? How is it used?
	- null was created by C.A.R. Hoare in 1965 as part of Algol W –Hoare later described null as a "billion dollar mistake"

# How null is used (Java)

- • null is often used to represent an error condition
	- BufferedReader returns null when input is done
	- $\textcolor{red}{\bullet}$  HashMap returns  $\textcolor{red}{\mathsf{null}}$  when get method cannot find key
- But this is done inconsistently...
	- Scanner throws an IOException when input is done
	- ArrayList returns -1 when indexOf cannot find a value
	- System.in returns -1 when it cannot read a character
- Not possible to return null for Java's primitive types

## Java primitives and null

- In Java, object variables can be null; primitives cannot.
- Java's int type represents all integers: -2, -1, 0, 1, 2, 3, ...
	- How can we represent the lack (absence) of a number?
	- –0? -1? not appropriate because these are still legal integers
- Pretend that int<sup>s</sup> could be null. What would happen?

```
int noNumber = null;
System.out.println(noNumber); // nullint x = noNumber + 4; \frac{1}{1} // exception \frac{1}{1} // true
nonumber = nullnonumber = 2<br>noNumber > 5

noNumber > 5 // exception? false?noNumber <= 10 \hskip 1.0cm \rightarrow // exception? false?
```
// exception // false

## Other views of null

Some languages use alternatives to having a null value:

- null object pattern: Language provides an object that has predictable "empty" behavior.
	- can still call methods on it, but get back "empty" results
	- example: Difference in Java between null and ""
- option type ("maybe type") pattern: Represents an optional value; e.g., a function that optionally returns.
	- A function can be declared to say, "I *might* return a value of type Foo, or I might return nothing at all."

## Nullable types

- nullable type: A data type that contains null as part of its range of values.
	- In Java, every object type is nullable; primitives are not.
- In ML, only list types are nullable by default (nil, []) .
	- but for *any* type, you can create a modified version of that type that does contain null (a nullable version of the type)

this is called an option type

example: int option is an int that can be null

# Option types (4.2.5)

NONE (\* represents null \*)SOME  $expr$  (\* a value of a nullable type \*)

- A function can be written to return an option type
	- some paths in the code return NONE
	- other paths return SOME value
		- analogy: a bit like an Integer wrapper over an int in Java
	- $\blacksquare$  the calling code *must* explicitly specify how to deal with the "null case" (NONE) if it should occur, for it to compile

## Playing with option types

- -NONE;
- val it = NONE : 'a option
- -SOME;
- val it = fn : 'a -> 'a option
- -SOME 3;
- val it = SOME 3 : int option
- -SOME "hello";

val it = SOME "hello" : string option

- •isSome  $x$  returns true if  $x$  is a SOME (not NONE)
- •valof  $x$  returns the value v stored in x, if x is SOME v
	- often not needed due to pattern matching (see next slide)

### Option type exercise

- Define a function min that produces the smallest integer value in a binary search tree of integers.
	- What if the tree is empty?

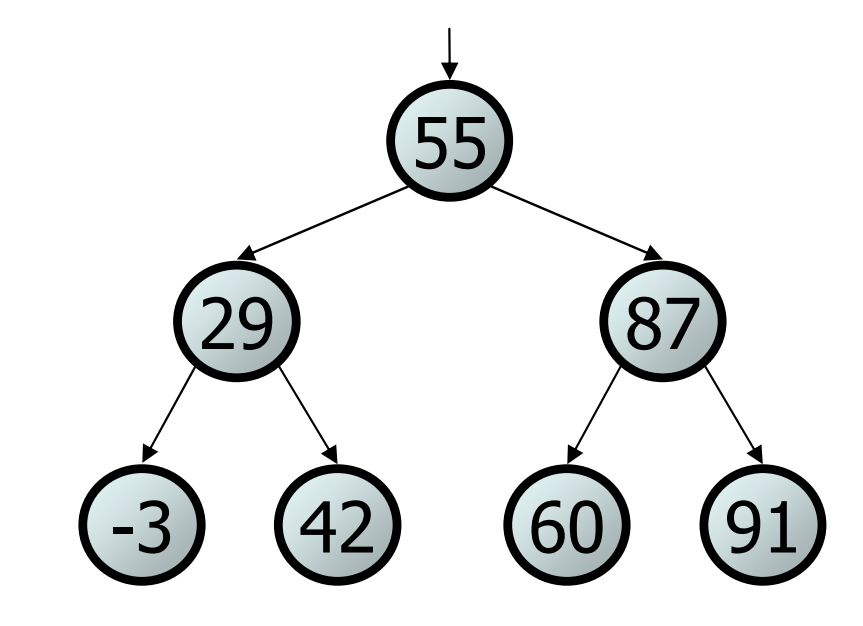

## Option type solution

```
(* Produces the smallest value in the tree.Produces NONE if tree is empty. *)fun min(Empty) = <b>NONE</b>
| min(Node(data, left, right)) =if left = Empty then SOME data
        else min(left);(* assuming IntTree t is defined *)- min(t);val it = SOME \sim3 : int option
- valOf (min(t));
val it = ~3 : int- min(Empty);
val it = NONE : int optionn (-3) (42) (60
                                             0) (91
                                    29 87
                                         55-3 42
```
# Option implementation and usage

- an option is just a simple datatype in ML: datatype 'a option =  $NONE$  | SOME of 'a;
- most functions that use options use patterns for them:

```
case (min(t)) of
NONE => "oops, empty"\blacksquare SOME x \Rightarrow "min is " ^ Int.toString(x)
```
# Option: the big picture

• Why not just throw an exception on an empty tree?

```
exception NoSuchElement;
fun min(Empty) = raise NoSuchElementmin(Node(data, left, right)) =if left = Empty then data
        else min(left);
```
- $\blacksquare$  either way is acceptable
	- –the **exception** way allows "non-local" error handling
	- the option way forces the caller to think about null (NONE) and to explicitly handle the null case
- Options allow carefully limited introduction of null into a program without forcing you to test for null everywhere.